*Изменить элементы массива SWITCH: делящиеся на 4 поделить на 2, делящиеся на 4 с остатком 1 занулить, делящиеся на 4 с остатком 2 поменять знак, делящиеся на 4 с остатком 3 увеличить на 7.*

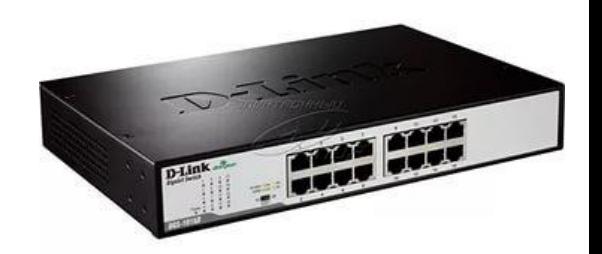